#### e ライフラリで学 習 がくしゅう してみよう!

。<br>①タブレットの画面に下のようなアイコンをクリックします。

#### ☝クリックします

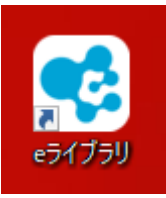

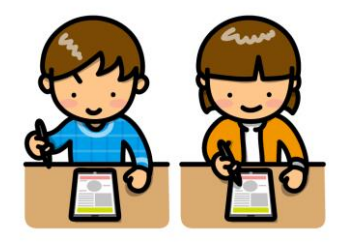

。*がくねん。え*ら。<br><mark>②学年を選びます。</mark>

☝クリックします

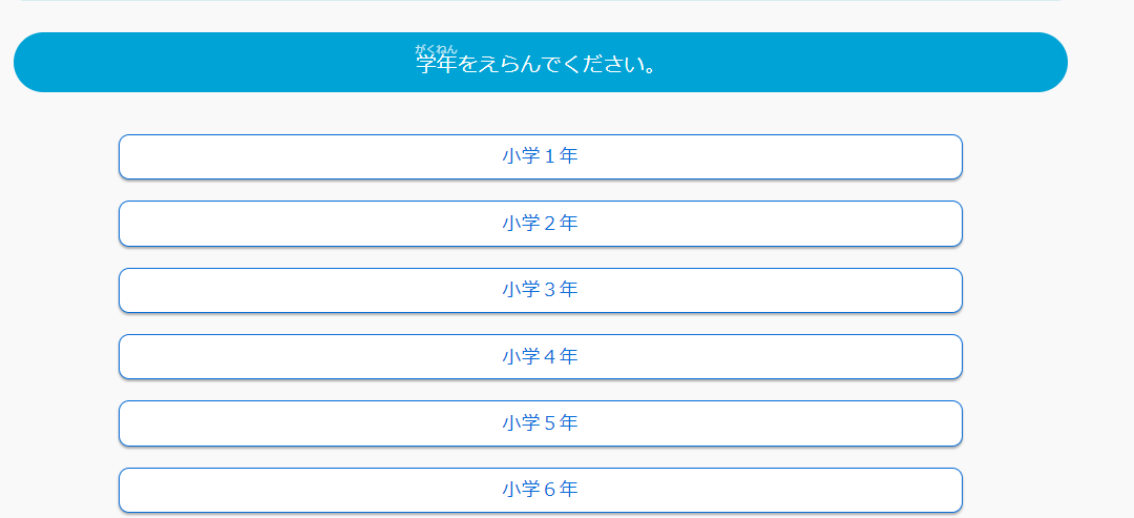

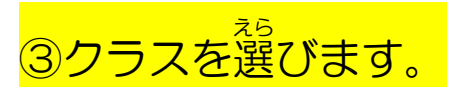

☝クリックします

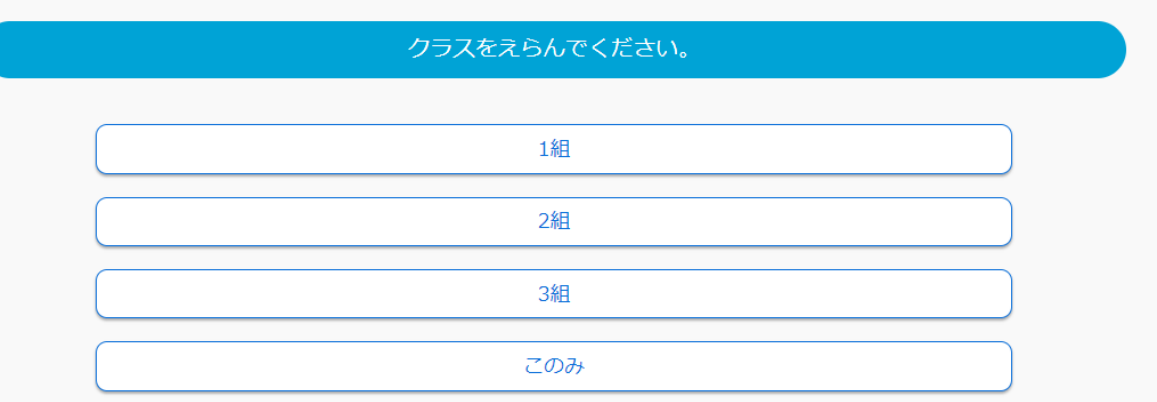

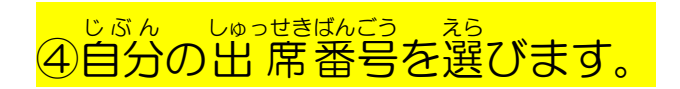

☝クリックします

## 、<sub>結核の構造</sub>。また、<br>※友達の番号を間違えて選ぶと友達が学 習できなくなります。 気を付けてください。

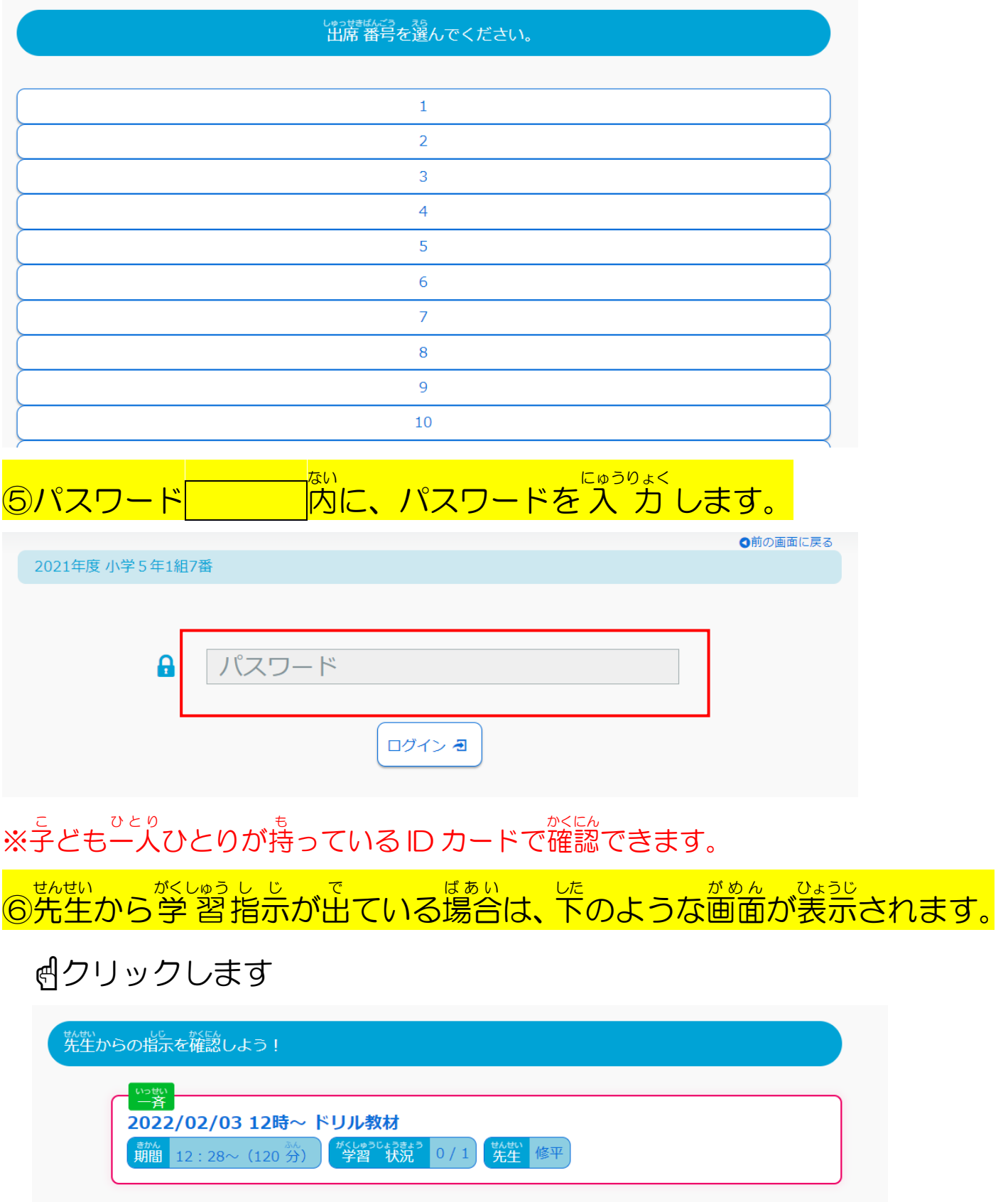

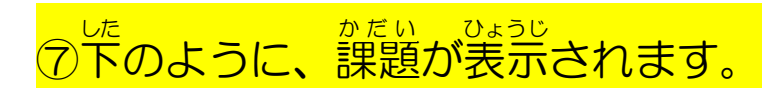

### ☝クリックします

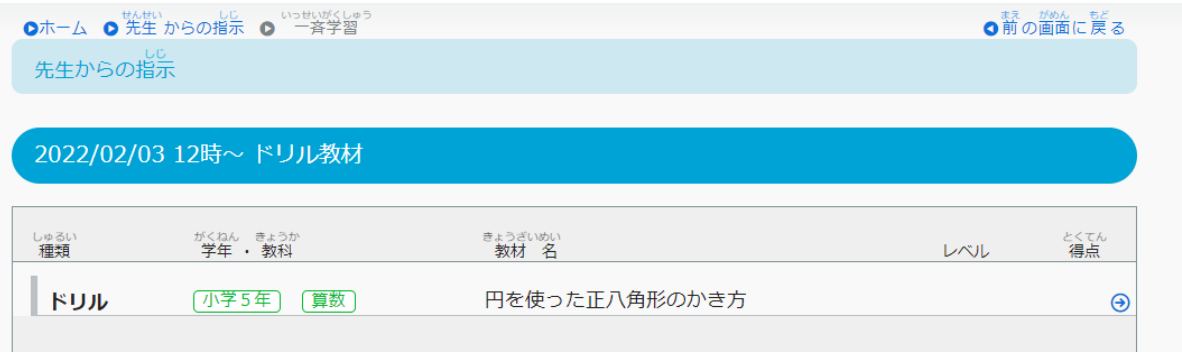

# ⑧問題 もんだい をすべて解き終わる と お と、採点 さいてん と表示 ひょうじ されます。

・isses<br>・採点を린クリックします 碇 ● 日  $\frac{2}{\mathbf{O}}$  $\overline{\overset{3}{\circ}}$  $\begin{array}{|c|} \hline \hline \bullet \ \hline \bullet \ \hline \end{array}$  $\frac{5}{\mathsf{O}}$ - 1 Ю  $\circ$ ドリル学習 小学5年 |<br>正多角形と円周の長さ 算数 ロングルビビルの<br>**円を使った正八角形のかき方 <mark>基本</mark>** 次の正八角形で、8 この 頂 点はすべて、ある図形の周上にある。ある図形とは QDFD270101 何か。正しい答えを下から選びなさい。 巨 解答 解説 採点 正方形 長方形 円 ひし形

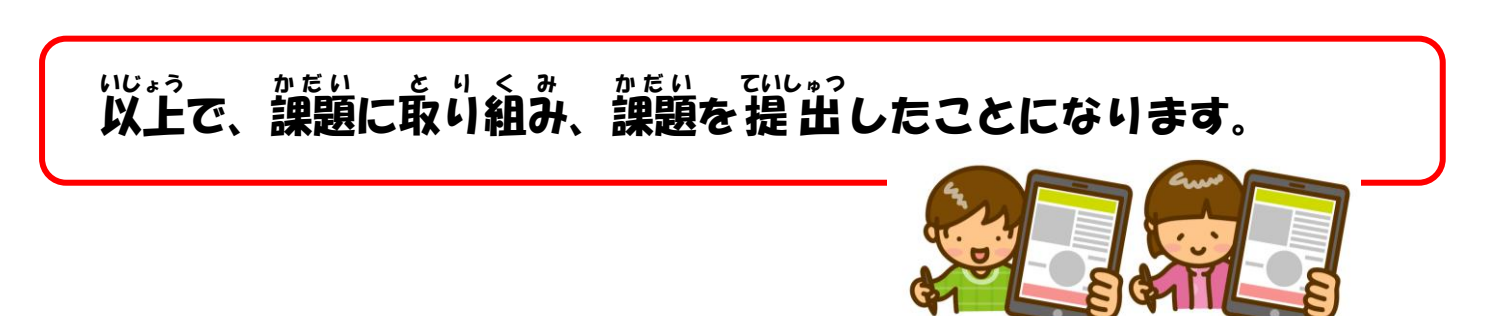

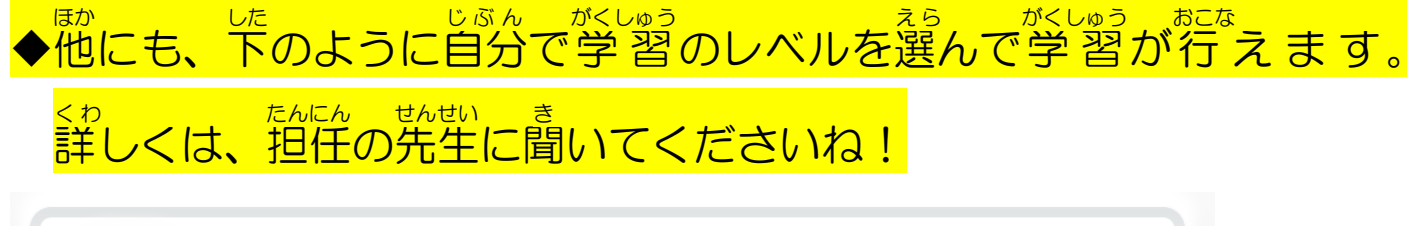

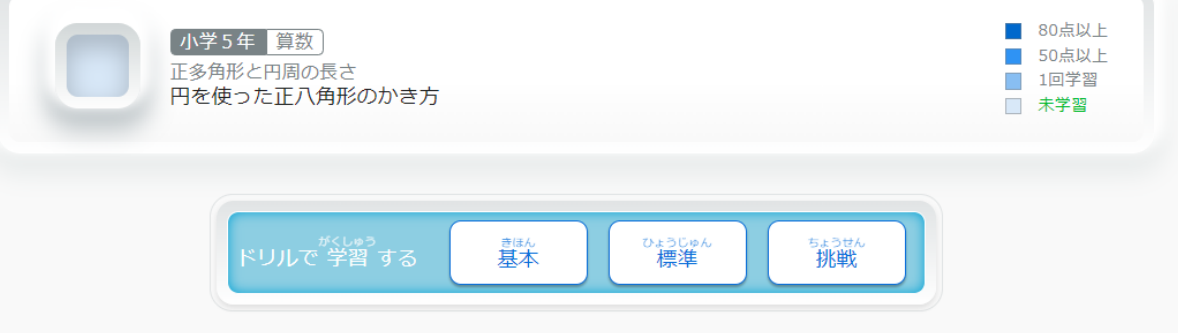